## MUSC I2B2 User Guide

### **Table of Contents**

- **What is I2B2 — 2**
- **Navigation — 3**
- **Groups — 4**
- **Selecting Terms — 5**
- **Demographics View — 6-7**
- **Exclusion — 8**
- **Other Useful Info — 9**
- **Getting access to I2B2 — 10**
- **I2B2 vs TriNetX — 11**

**[More Info](https://medicine.musc.edu/departments/centers/bmic/data-request)**

**[I2b2 Sponsorship Form Download Link](https://medicine.musc.edu/-/sm/medicine/departments/centers/bmic/f/i2b2-sponsorship-form.ashx?la=en)**

**[I2B2 FAQ](https://medicine.musc.edu/departments/centers/bmic/data-request/faqs)**

### What is I2B2

- **Informatics for Integrating Biology & the Bedside**
- **Analytic Query Tool**
- **Open Source**
- **NIH-funded National Center for Biomedical Computing**
- **Established in 2004**
- **Based at Partners HealthCare System**

- **Enables researchers to query clinical data for discovery research**
- **Platform adopted by many national and international CTSA networks and healthcare centers**
- **Data is structured to feed TriNetX**

### Navigation

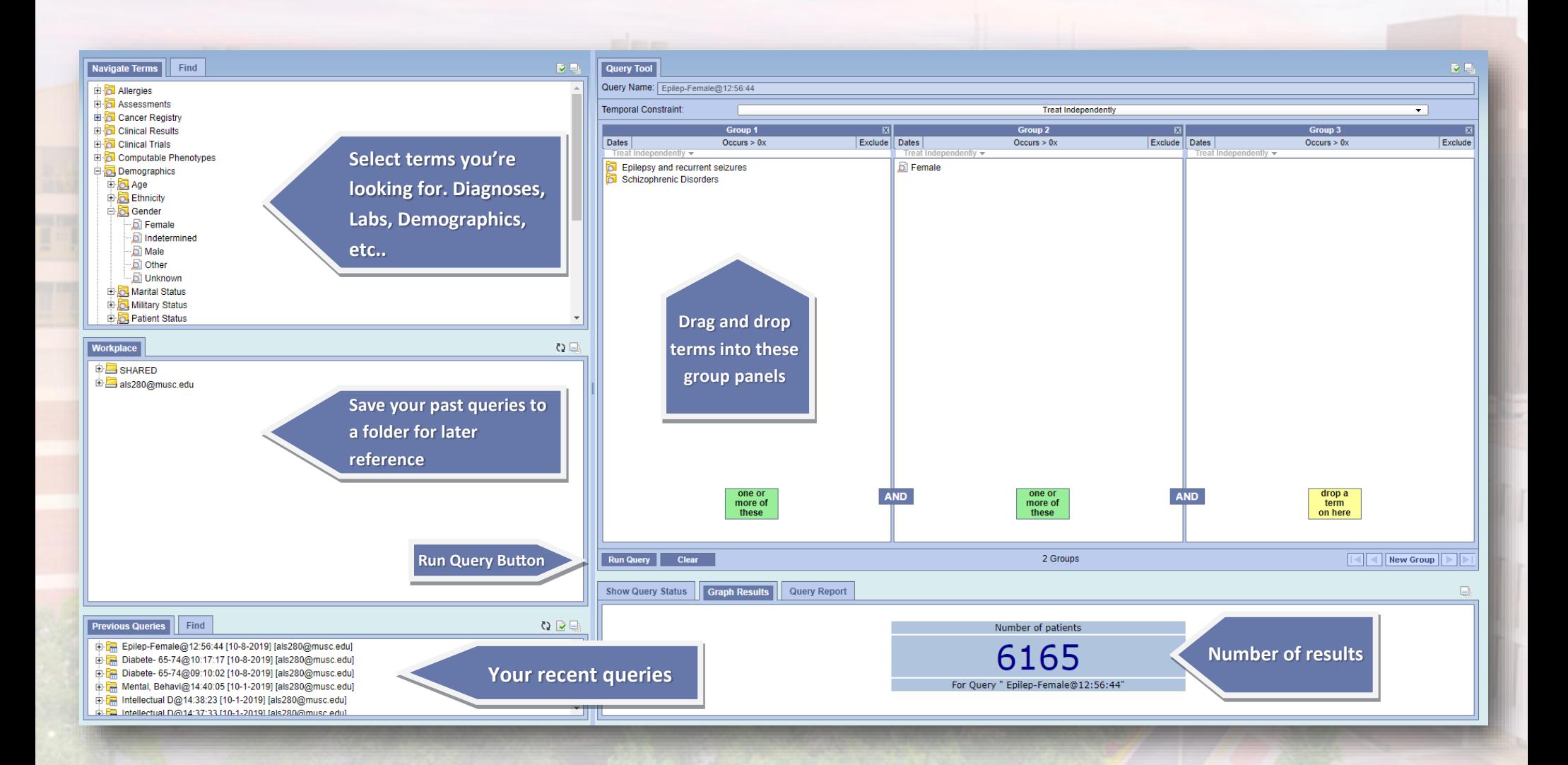

# How Groups Work

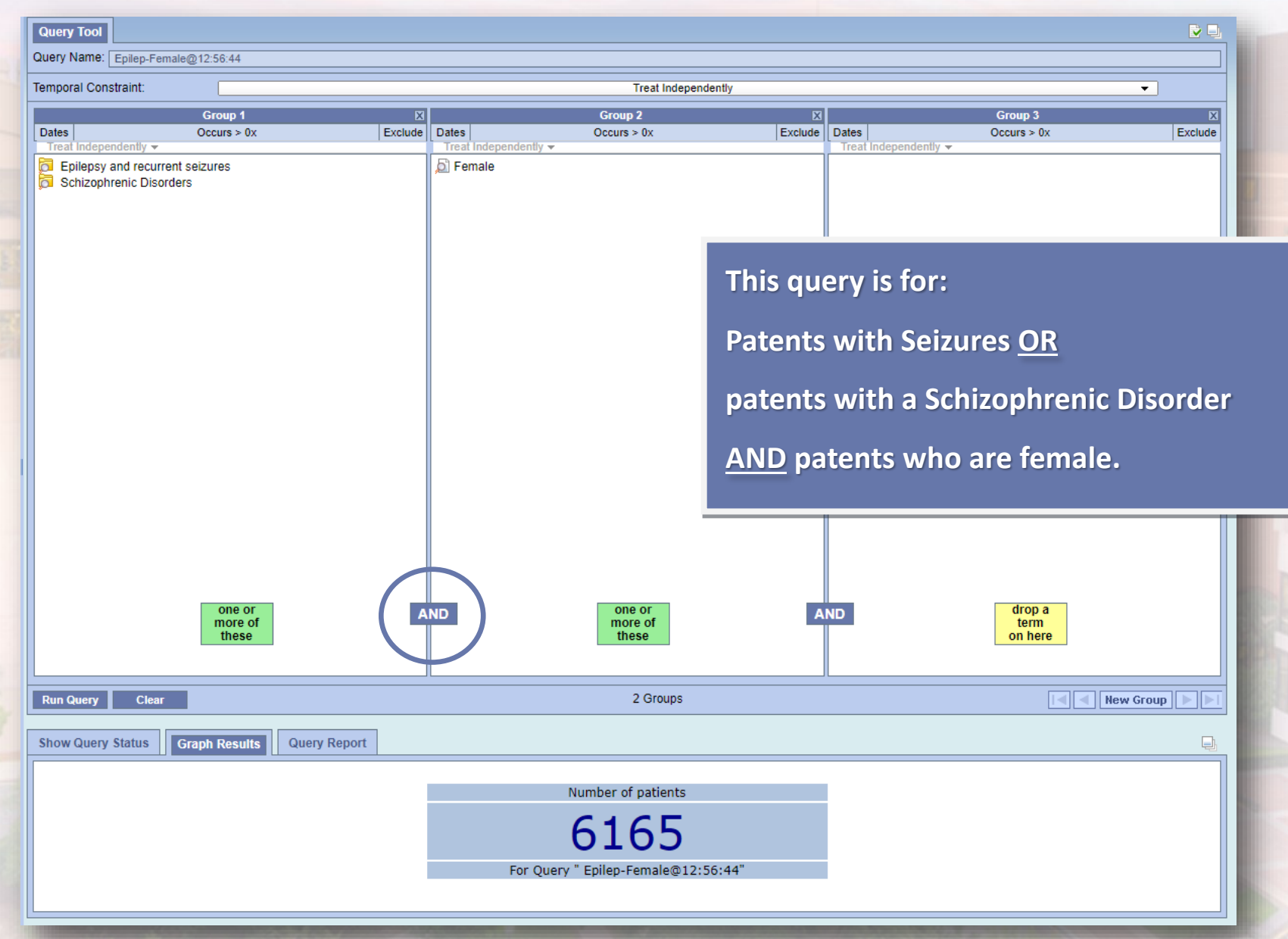

## Selecting Terms

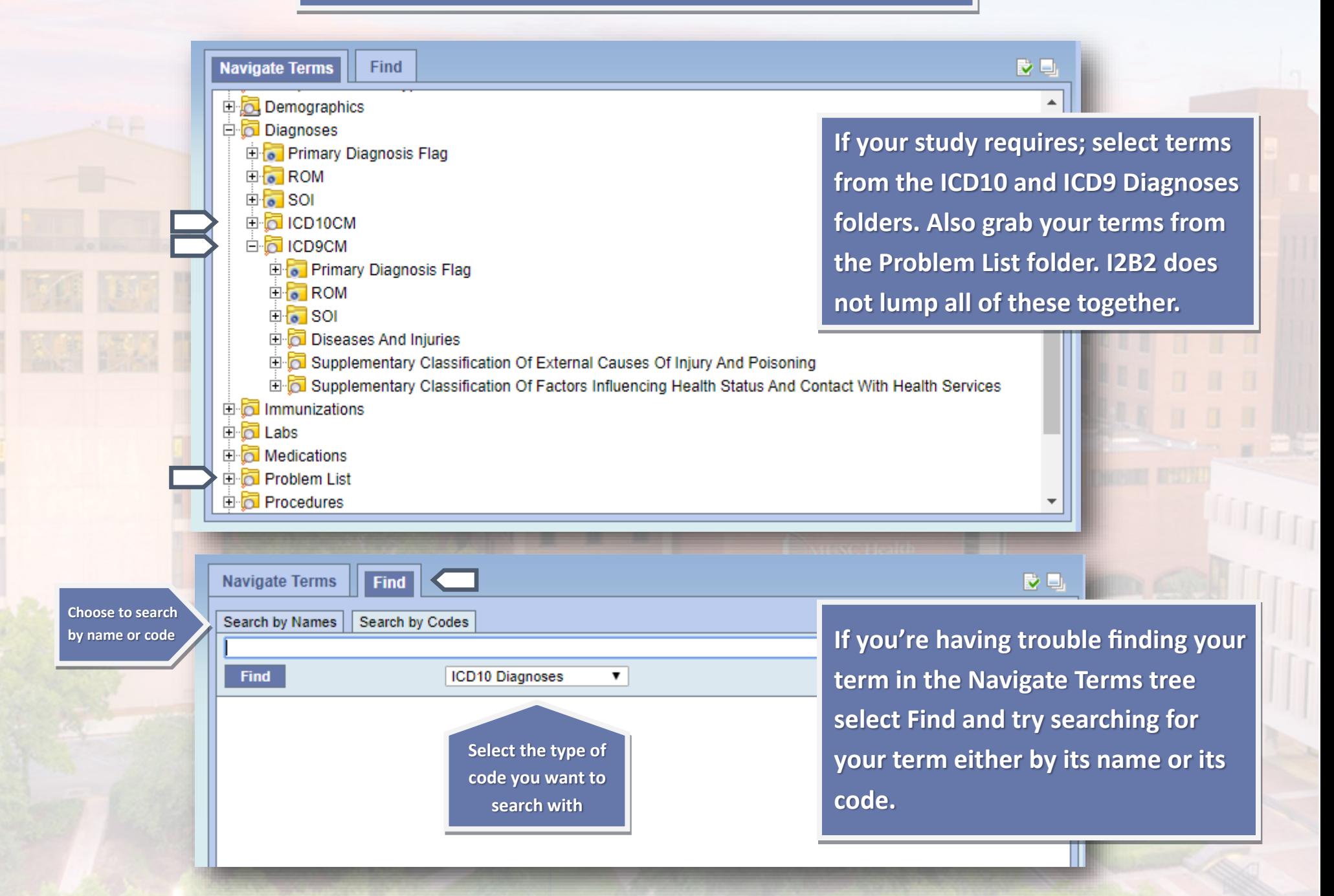

### Demographics

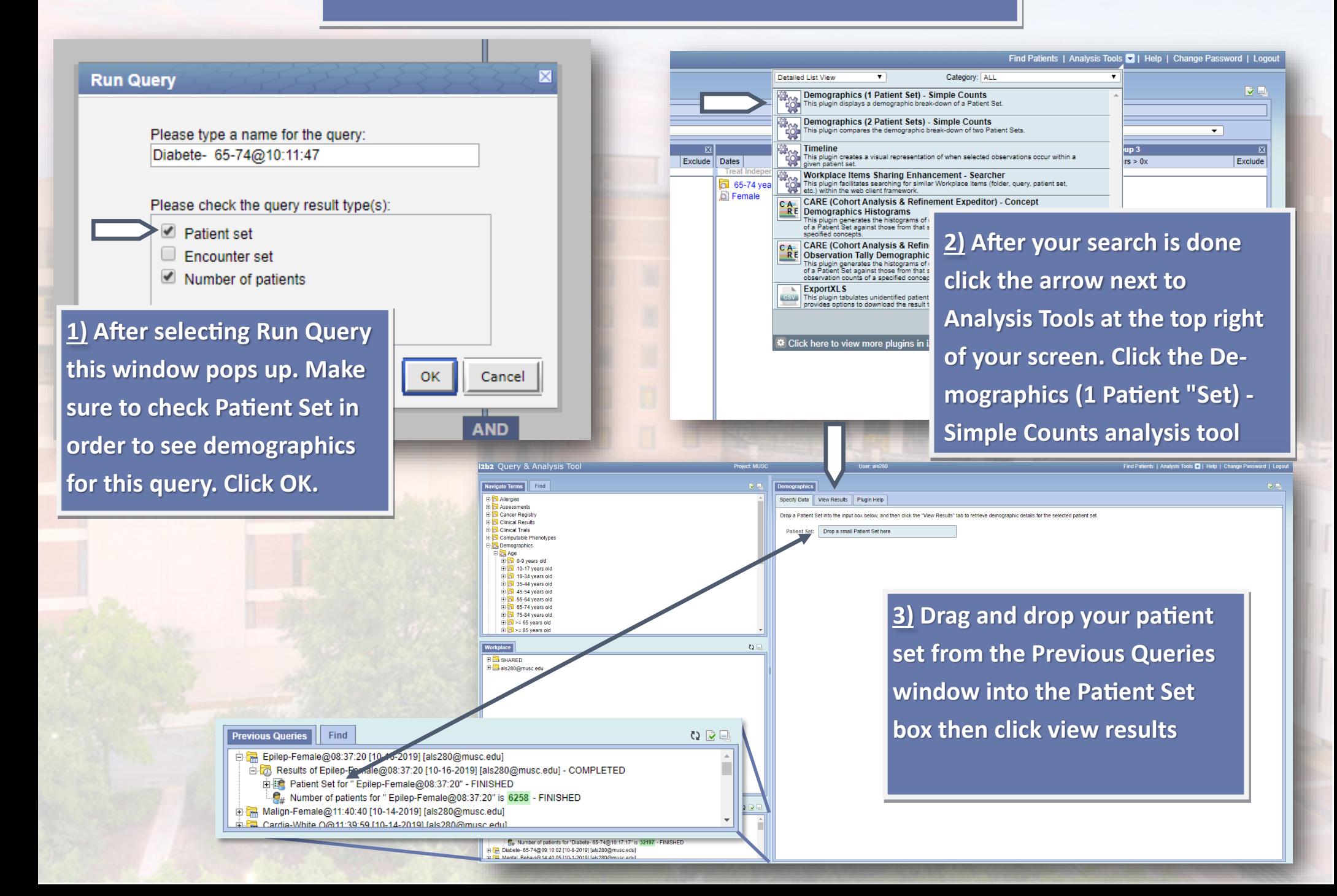

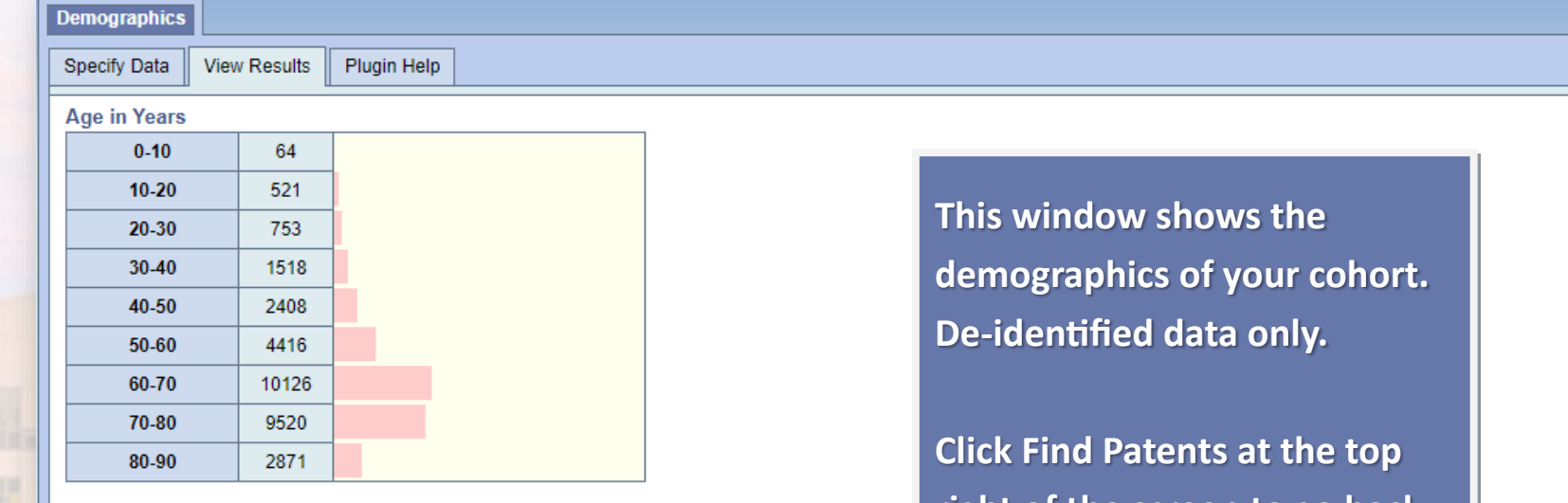

#### Sex

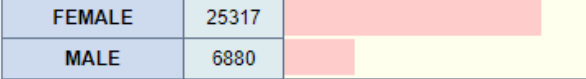

#### Race

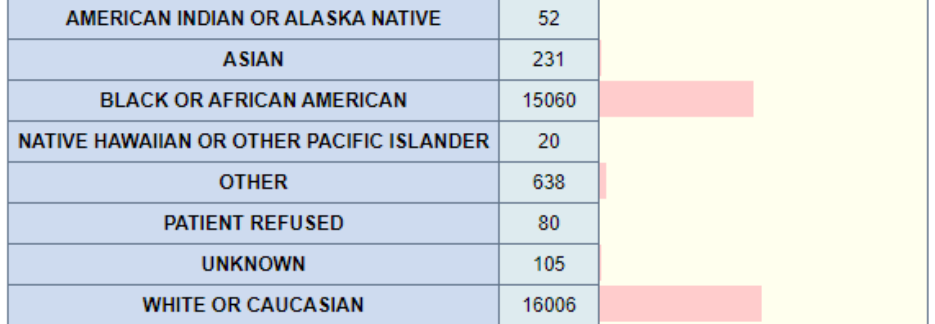

#### **Marital Status**

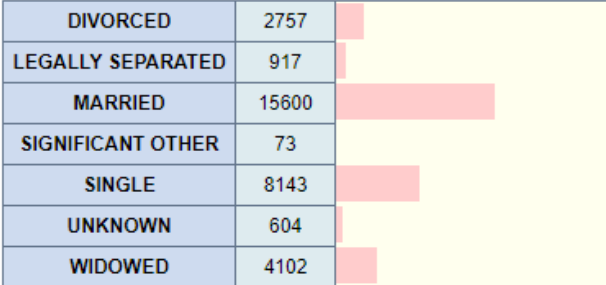

**right of the screen to go back** 

#### D

Exclusion

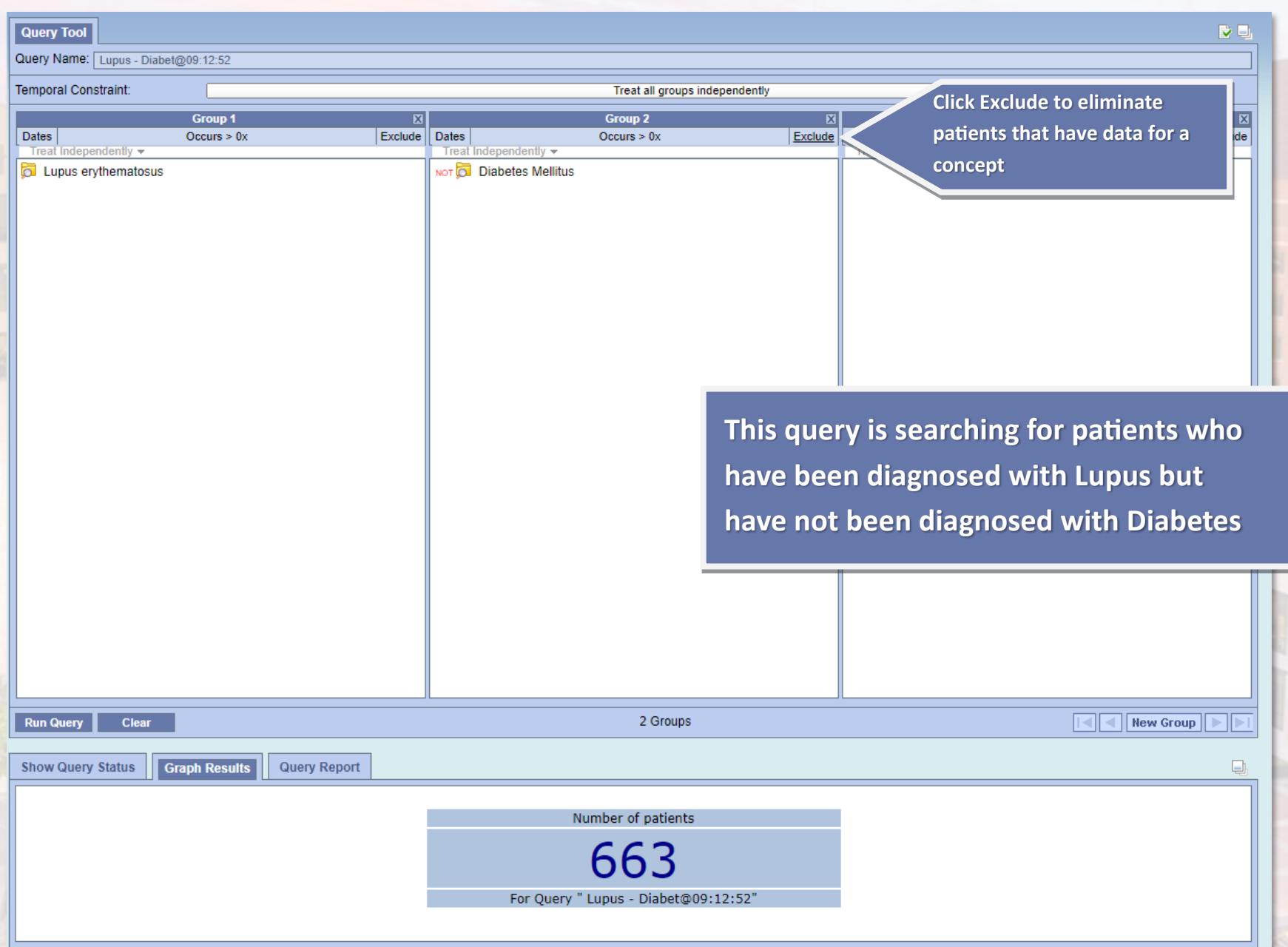

## Other useful info

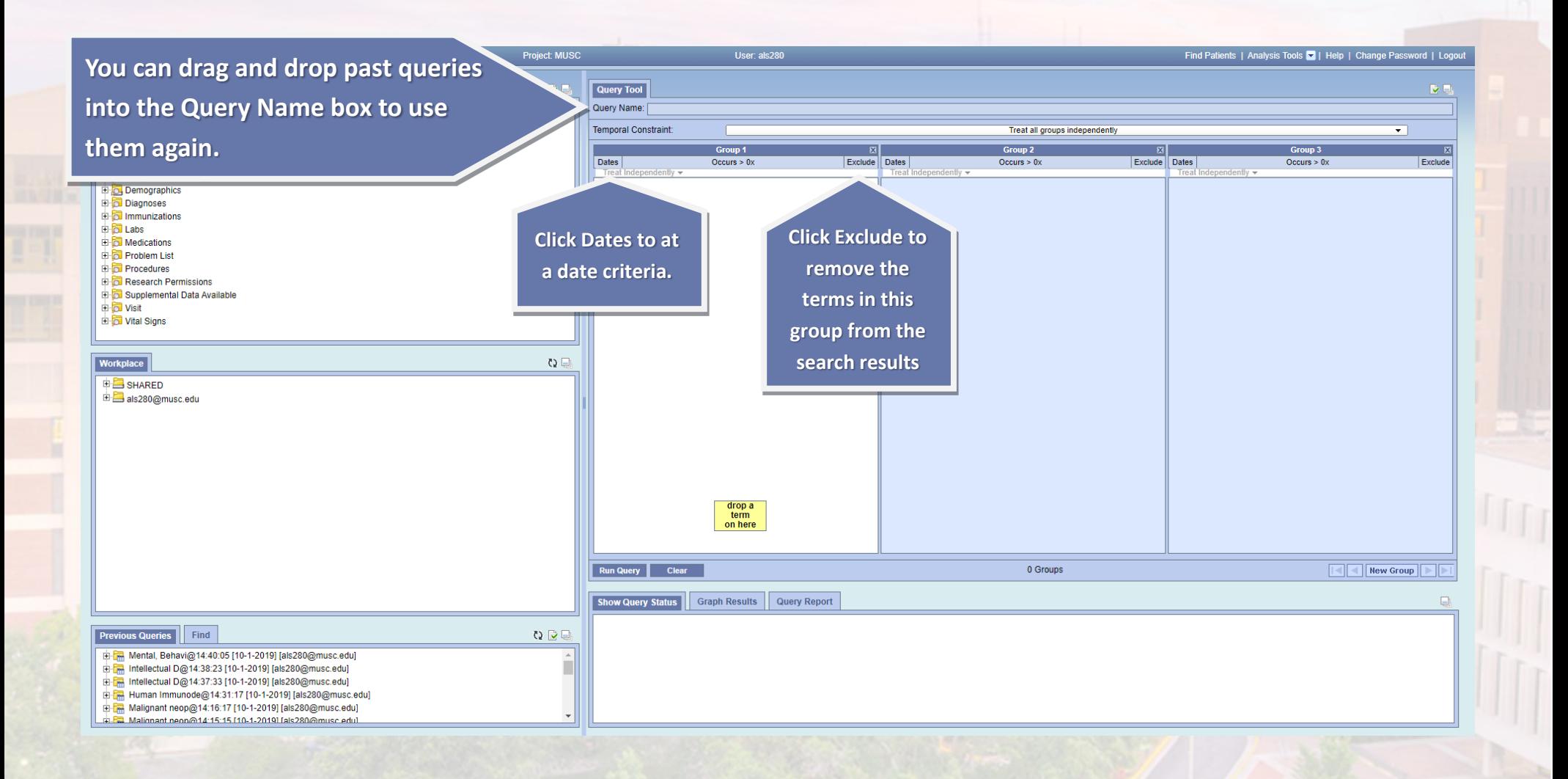

## Getting access to I2B2

**MUSC faculty and sponsored staff member have access. All non-faculty users must be sponsored by a MUSC faculty member.**

**Email completed sponsorship form to [datarequest@musc.edu](mailto:datarequest@musc.edu) Access is granted within 1-2 business days.**

**[Download sponsorship form](https://medicine.musc.edu/-/sm/medicine/departments/centers/bmic/f/i2b2-sponsorship-form.ashx?la=en)**

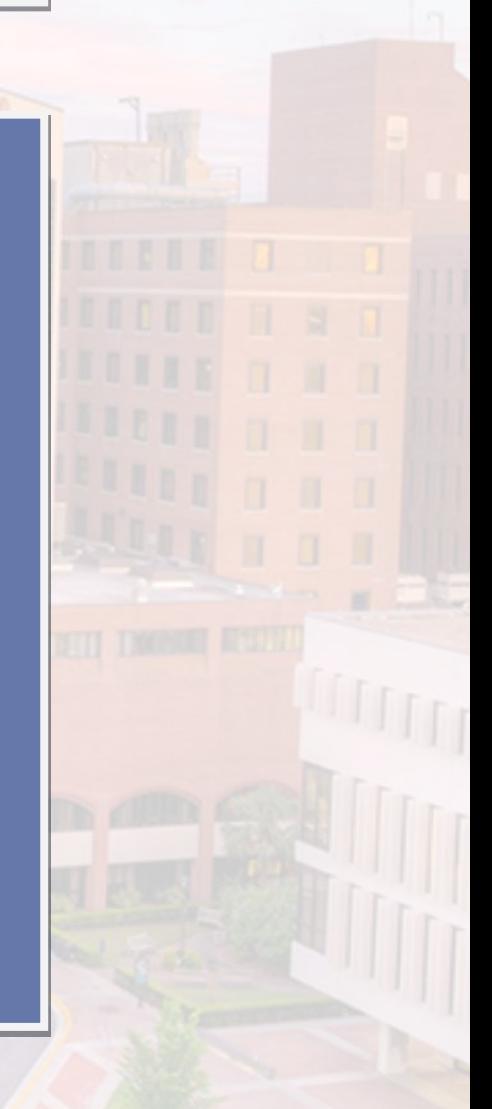

### I2B2 vs. TriNetX

### **I2B2**

- **More specific queries**
- **Populated from data stored in the Research Data Warehouse (RDW)**
- **ICD9 and ICD10 code are separate**

### **TriNetX**

- **Quicker searches**
- **Easier to navigate**
- **Epic encounter data since 5/17/2012**
- **Problem list and Dx codes are mapped together**
- **ICD9 Codes are mapped to ICD10 codes**